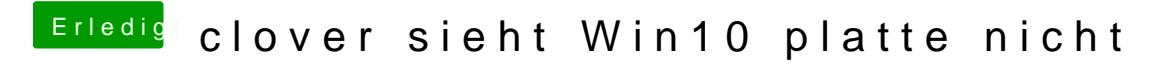

Beitrag von anonymous\_writer vom 26. Februar 2018, 13:19

Hast du Windows auch im UEFI-Modus installiert? Dann sollte das Starten mit Clover kein Problem sein.